#### PENGENDALIAN STOK BARANG PADA DHIYA PETSHOP MENGGUNAKAN METODE USER CENTERED DESIGN  $(UCD)$

#### **SKRIPSI SARJANA SISTEM INFORMASI**

Oleh

Rossa Sahara 207006516067

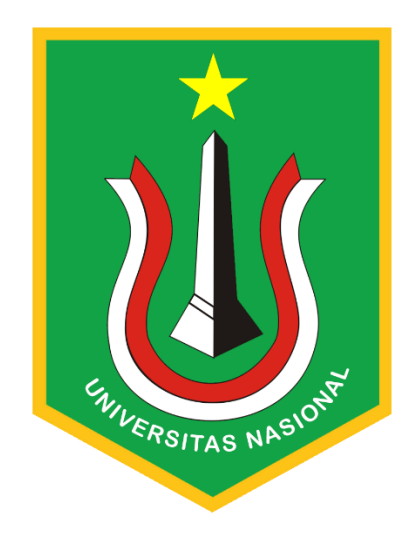

#### PROGRAM STUDI SISTEM INFORMASI

FAKULTAS TEKNOLOGI KOMUNIKASI DAN **INFORMATIKA** 

**UNIVERSITAS NASIONAL** 

2023

#### **HALAMAN PENGESAHAN**

#### **TUGAS AKHIR**

#### PENGENDALIAN STOK BARANG PADA DHIYA PETSHOP MENGGUNAKAN METODE USER CENTERED DESIGN (UCD)

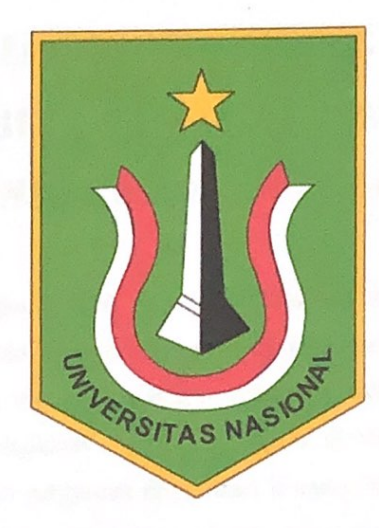

Rossa Sahara 207006516067

Dosen Pembimbing 1

(Winarsih, S.Si., MMSI)

Dosen Pembimbing 2

(Dr. H. Benrahman, B.Sc, S.Kom, MMSI)

#### PERNYATAAN KEASLIAN TUGAS AKHIR

Saya menyatakan dengan sesungguhnya bahwa Tugas Akhir dengan judul:

## PENGENDALIAN STOK BARANG PADA DHIYA PETSHOP MENGGUNAKAN METODE USER **CENTERED DESIGN (UCD)**

Yang dibuat untuk melengkapi salah satu persyaratan menjadi Sarjana Komputer pada Program Studi Sistem Informasi, Fakultas Teknologi Komunikasi dan Informatika Universitas Nasional, seba<mark>gaimana yang saya ketahui adalah bukan me</mark>rupakan tiruan atau publikasi dari Tugas Akhir yang pernah diajukan atau dipakai untuk mendapatkan gelar di lingkungan Universitas Nasional maupun perguruan tinggi atau instansi lainnya, kecuali pada bagian bagian tertentu yang menjadi sumber informasi atau acuan yang dicantumkan sebagaimana mestinya.

WIVERSITAS NAS

Jakarta, 26 Februari 2024

**CO8BDAM** 

Rossa Sahara 207006516067

#### LEMBAR PERSETUJUAN TUGAS AKHIR

Tugas Akhir dengan judul:

## PENGENDALIAN STOK BARANG PADA DHIYA PETSHOP MENGGUNAKAN METODE USER

### **CENTERED DESIGN (UCD)**

Dibuat untuk melengkapi salah satu persyaratan menjadi Sarjana Komputer pada Program Studi Sistem Informasi, Fakultas Teknologi Komunikasi dan Informatika Universitas Nasional. Tugas Akhir ini diujikan pada Sidang Akhir Semester Ganjil 2023-2024 pada tanggal 20 Februari Tahun 2024

**Dosen Pembimbing 1** 

n pr

(Winarsih, S. Si., MMSI) NIDN. 0310057602

Ketua Program Studi Sistem Informasi VERSITAS

> (Dr. Andrianingsih, S.Kom., MMSI.) NIDN. 0303097902

#### LEMBAR PERSETUJUAN JUDUL YANG TIDAK ATAU YANG DIREVISI

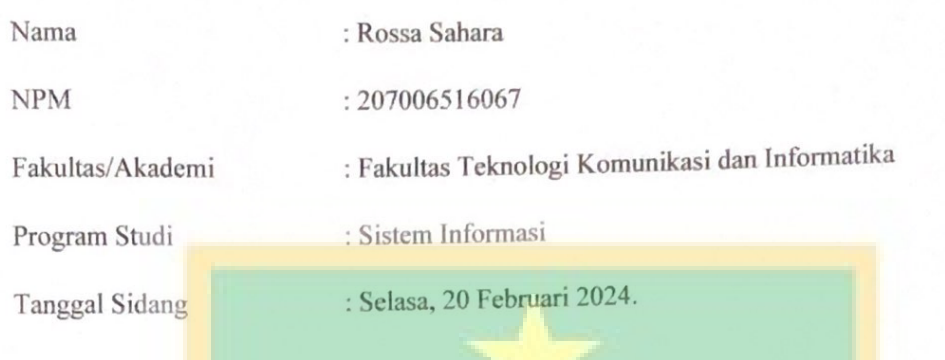

#### JUDUL DALAM BAHASA INDONESIA :

PENGEND<mark>AL</mark>IAN STOK BARANG PADA DHIYA PETSHOP MENGGUNAKAN METODE USER CENTERED DESIGN (UCD)

#### **JUDUL DALAM BAHASA INGGRIS :**

CONTROL STOCK OF DHIYA PETSHOP USING USER CENTERED DESIGN **METHODS** 

#### **TANDA TANCAN DAN TANGGAL**

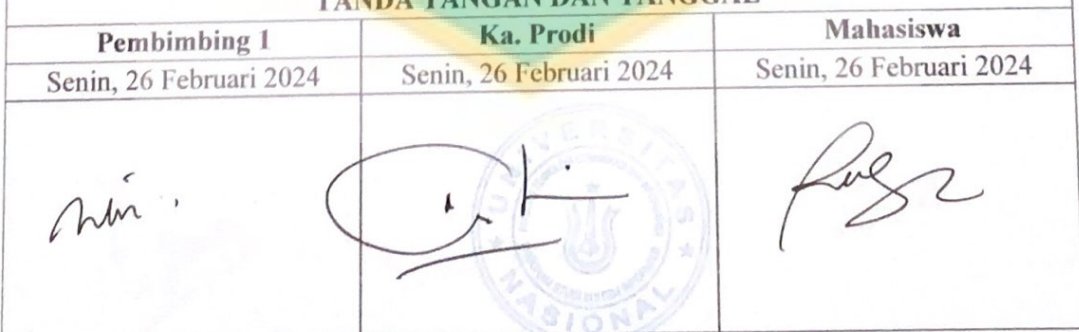

# LEMBAR PERSETUJUAN JUDUL YANG TIDAK ATAU YANG DIREVISI

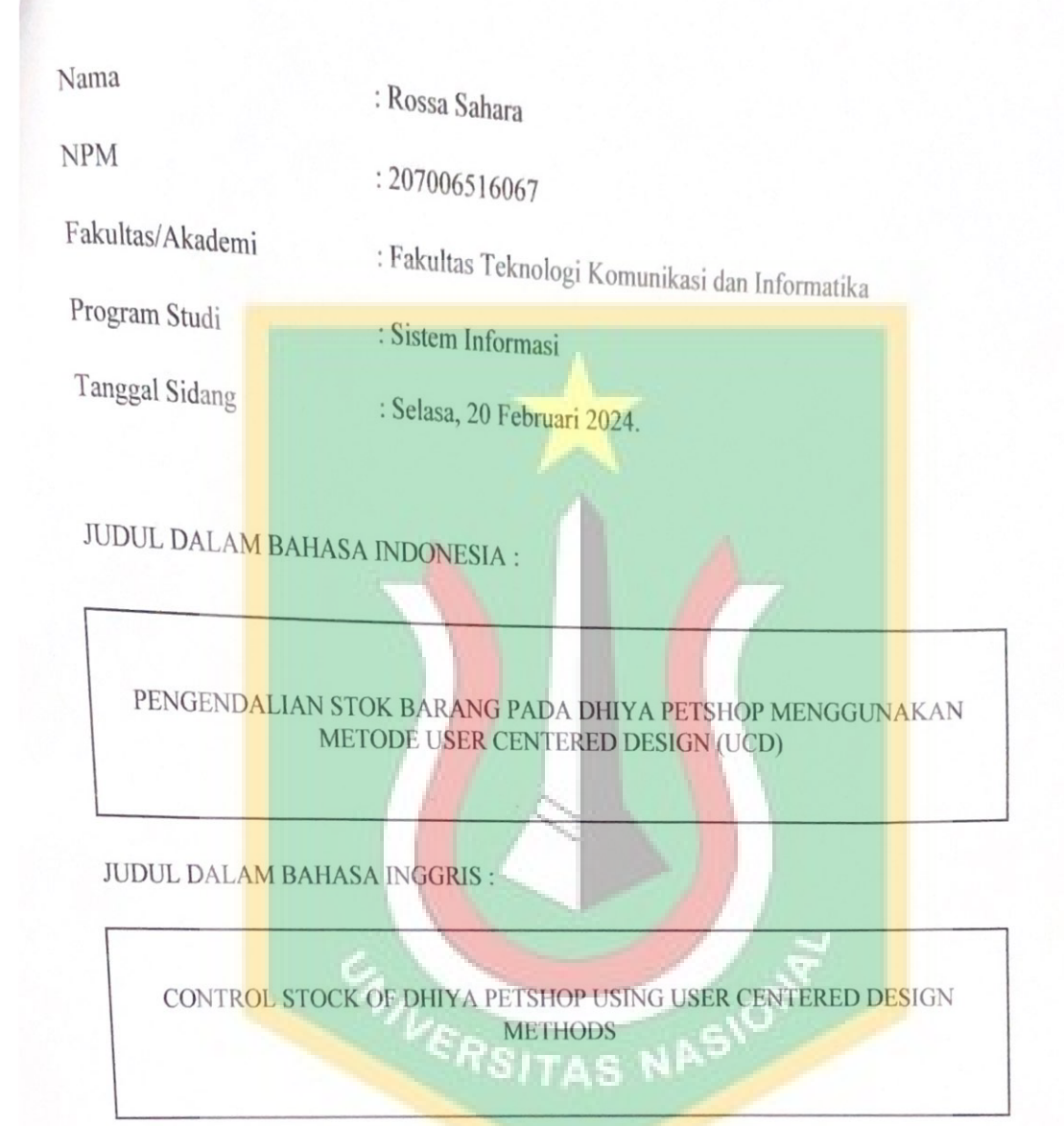

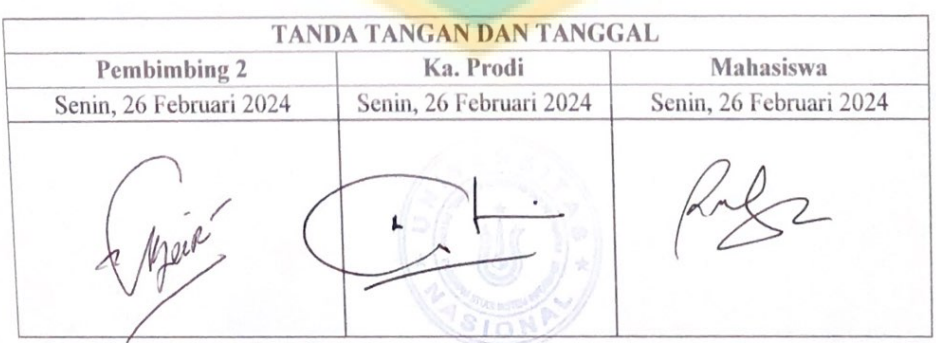

#### **KATA PENGANTAR**

Puji syukur kehadirat Allah SWT atas segala rahmat, hidayah, serta karunia-Nya yang senantiasa melimpahkan berkah dalam setiap langkah perjalanan. Dalam penyusunan tugas akhir ini. Penulis ingin menyampaikan penghargaan yang setinggi-tingginya kepada berbagai pihak yang telah memberikan dukungan, bimbingan, serta motivasi dalam proses penulisan. Oleh karena itu, dalam kesempatan ini penulis ingin mengucapkan terima kasih kepada:

- 1. Bapak/Ibu Dosen Pembimbing, Ibu Winarsih, S.Si, MMSI dan Bapak Dr. H. Benrahman, B.Sc, S.Kom, MMSI, yang telah memberikan bimbingan, arahan, serta masukan yang sangat berharga selama proses penyusunan skripsi ini. Bapak/Ibu adalah pembimbing bagi penulis untuk dapat terus berusaha dalam mencapai hasil yang terbaik.
- 2. Keluarga penulis yang selalu memberikan dukungan moril, doa, dan cinta tanpa syarat terutama ayah dan mamah. Terima kasih atas kepercayaan dan kesabaran yang diberikan kepada penulis selama menyelesaikan tugas akhir ini.
- 3. Daffa Imam Praditya yang selalu menemani penulis dan memberikan arahan, dukungan, serta kasih sayang terhadap penulis.
- 4. Teman-teman seangkatan dan sahabat-sahabat penulis yang selalu memberikan semangat, motivasi, serta pengalaman berharga selama masa perkuliahan.
- 5. Semua pihak yang telah membantu penulis dalam berbagai aspek, baik secara langsung maupun tidak langsung, dalam menyelesaikan skripsi ini.

Penulis menyadari bahwa dalam penulisan karya ilmiah ini masih terdapat kekurangan dan jauh dari kesempurnaan. Meskipun demikian, harapan penulis adalah agar skripsi ini dapat memberikan manfaat bagi banyak orang. Oleh karena itu, segala kritik dan saran yang membangun akan diterima dengan sukacita. Semoga Allah SWT membalas segala kebaikan kepada semua pihak yang telah memberikan bantuan.

Jakarta

Rossa Sahara

#### **ABSTRAK**

Study ini membahas hasil penelitian yang dilakukan untuk mengembangkan sistem pengendalian stok barang berbasis website di Dhiya Petshop. Penelitian ini dilakukan karena pengalaman pencatatan barang yang kurang optimal. Metode yang digunakan dalam pengembangan sistem adalah metode User Centered Design. Sistem yang dikembangkan bertujuan untuk mempermudah pengelolaan dan pemeriksaan stok barang di gudang, dengan tampilan yang menarik dan mudah dipahami untuk pengguna. Proses metode User Centered Design mencakup perencanaan proses fokus pada manusia, identifikasi pengguna, spesifikasi kebutuhan pengguna, perancangan solusi, dan evaluasi terhadap perancangan sesuai kebutuhan pengguna. Implementasi sistem mencakup halaman login admin, dashboard untuk pengelolaan stok barang, halaman pembelian, halaman penjualan, halaman supplier, halaman laporan, dan halaman pengaturan. Setiap halaman dilengkapi dengan fitur-fitur yang memudahkan admin dalam mengelola data stok barang, pembelian, penjualan, dan lainnya. Pengujian sistem menggunakan metode Usability Testing dengan kuesioner System Usability Scale (SUS) menghasilkan skor 83,6 atau grade A, menunjukkan tingkat kegunaan sistem yang sangat baik. Hasil ini menunjukkan bahwa website pengendalian stok barang Dhiya Petshop dapat dengan mudah dipahami dan dimengerti oleh para pengguna. ITAS N

Kata Kunci : Pengendalian stok barang, website, User Centered Design, efisiensi, Usability Testing, System Usability Scale (SUS)

#### **DAFTAR ISI**

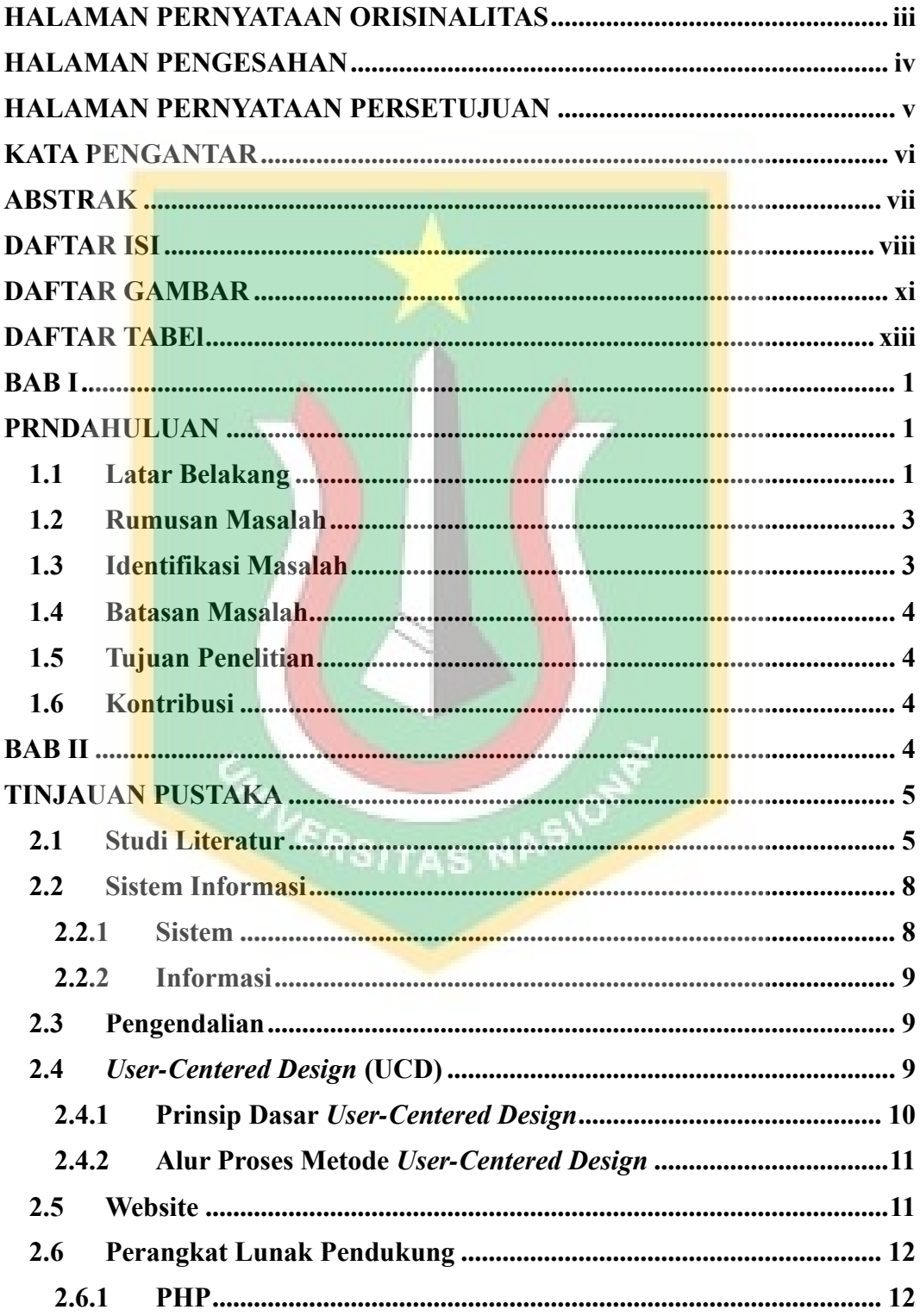

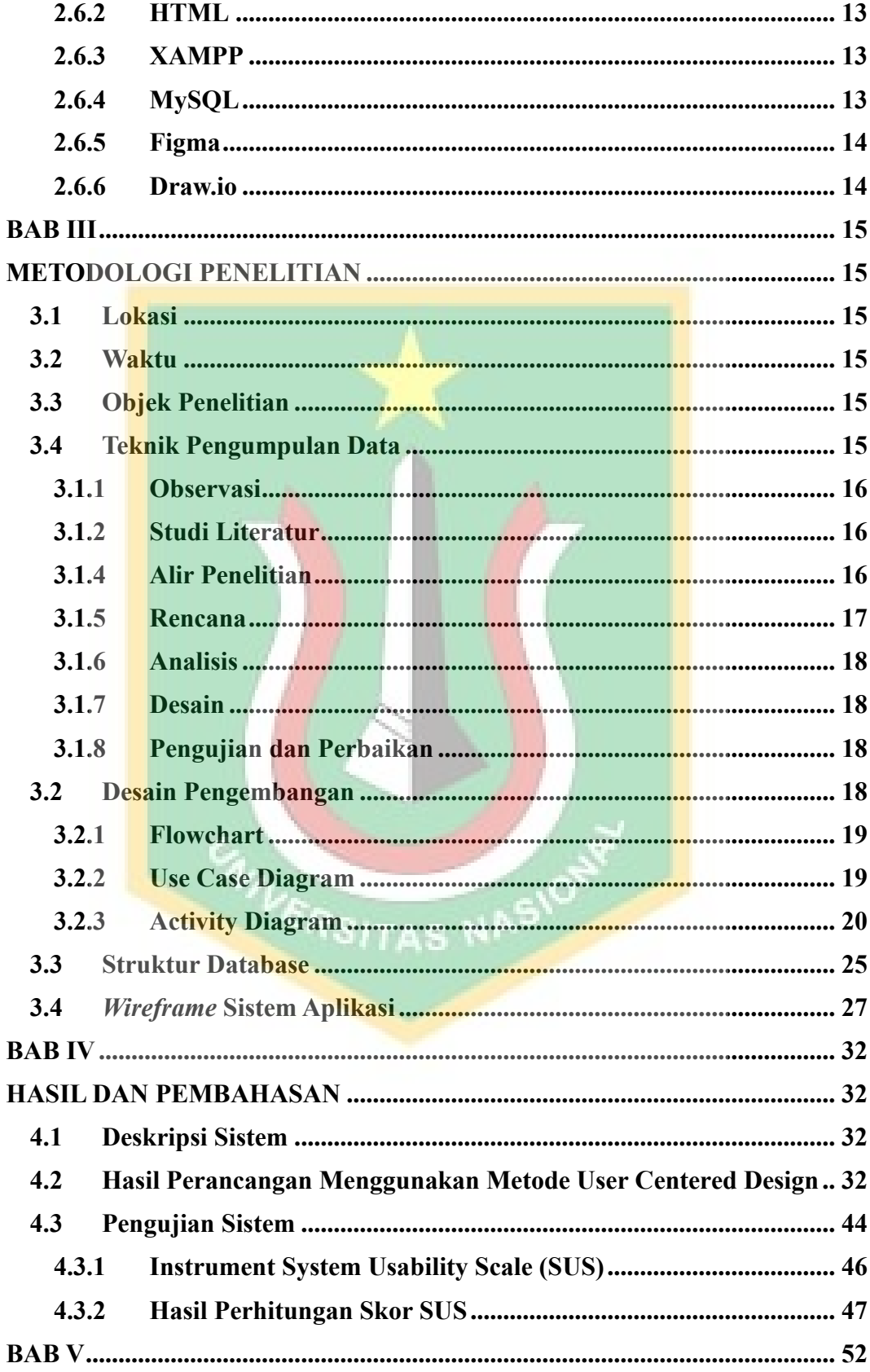

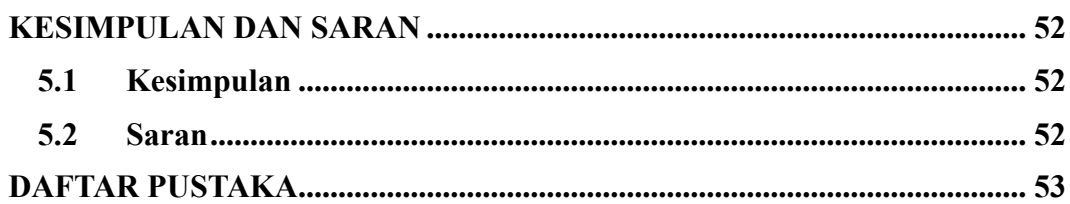

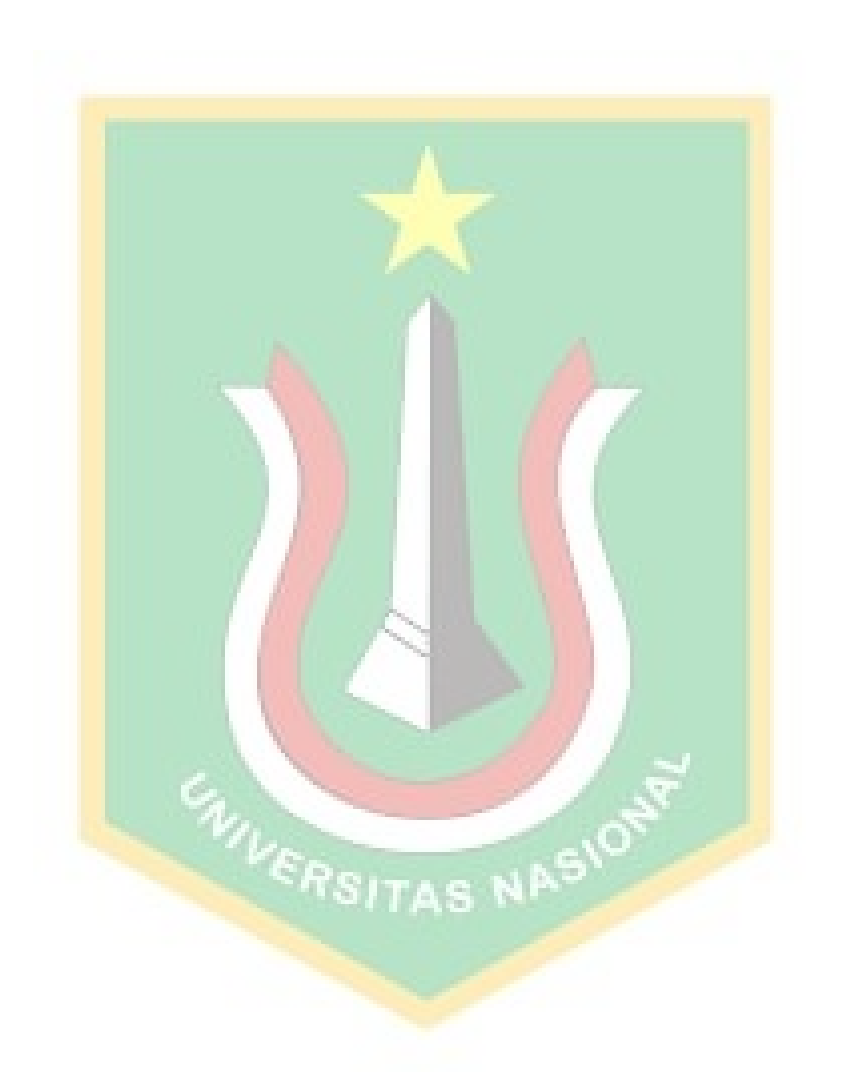

#### **DAFTAR GAMBAR**

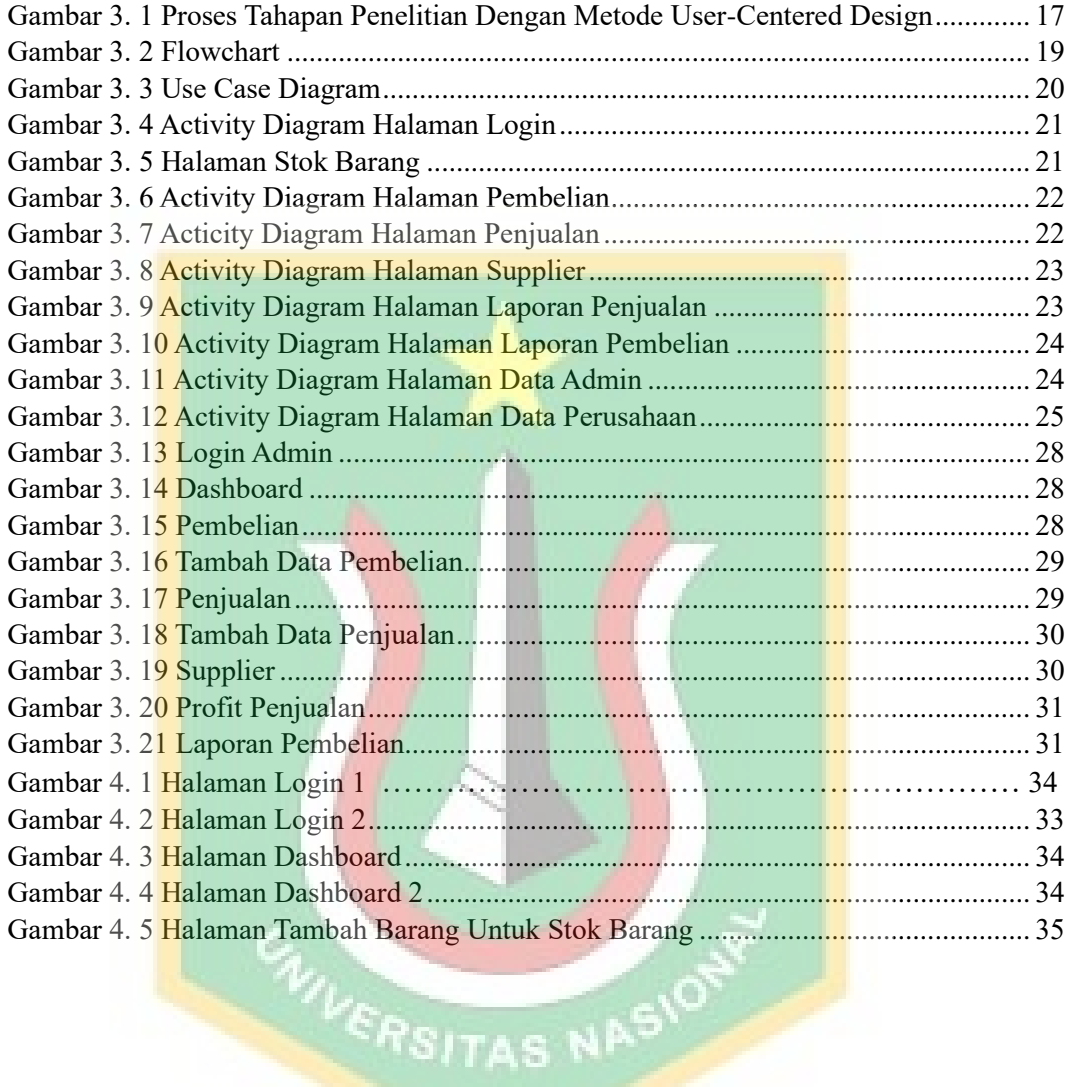

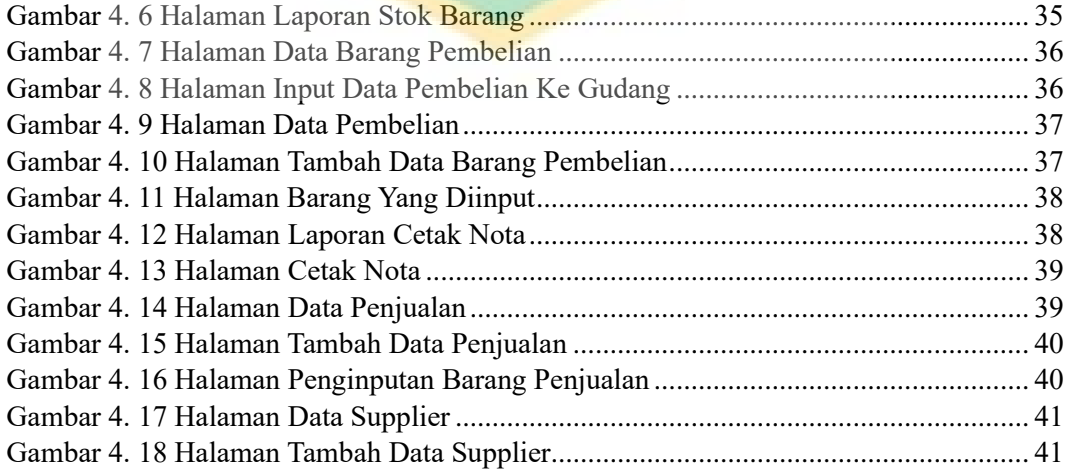

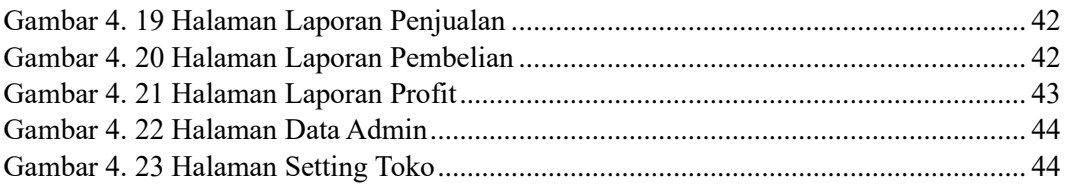

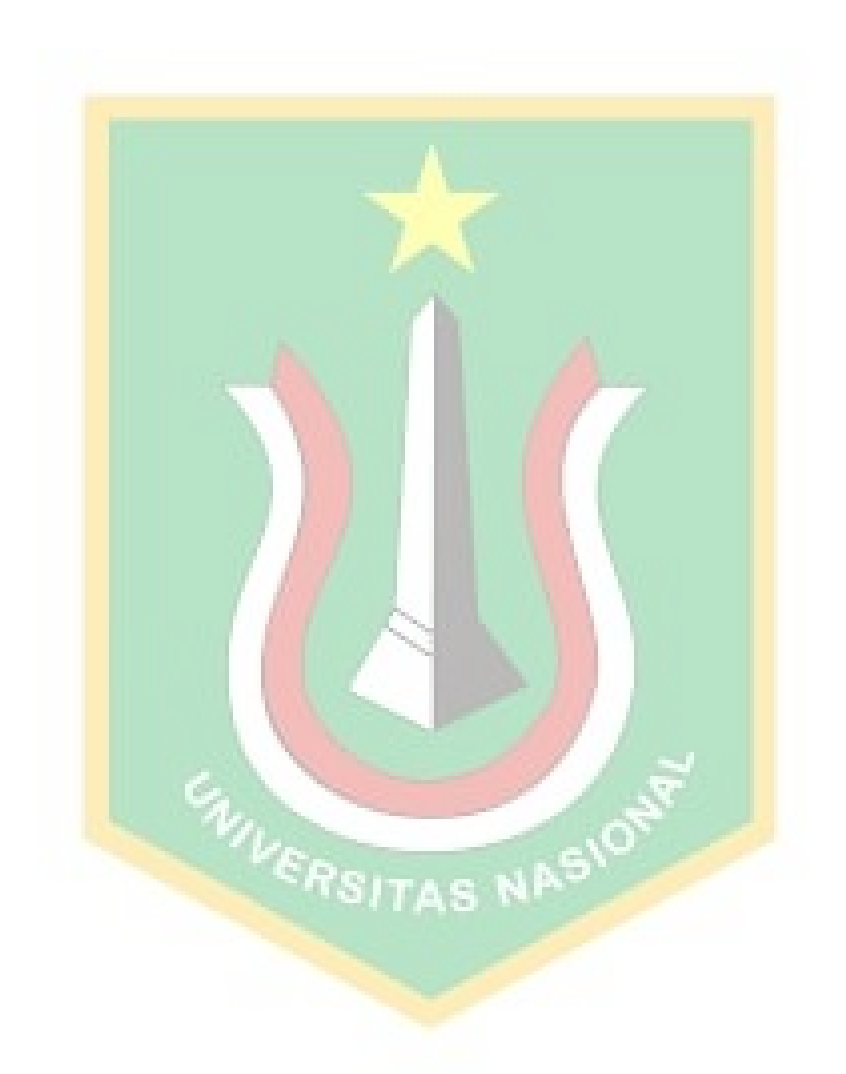

#### **DAFTAR TABEL**

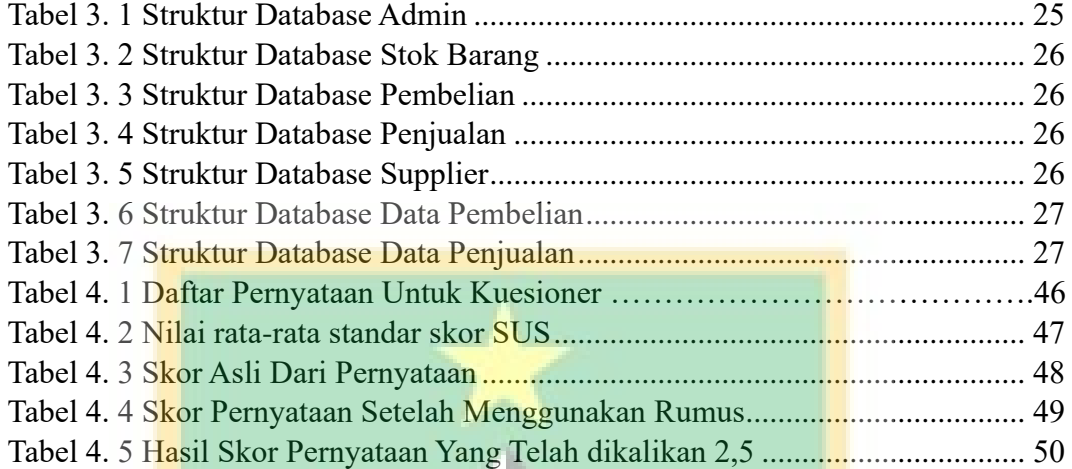

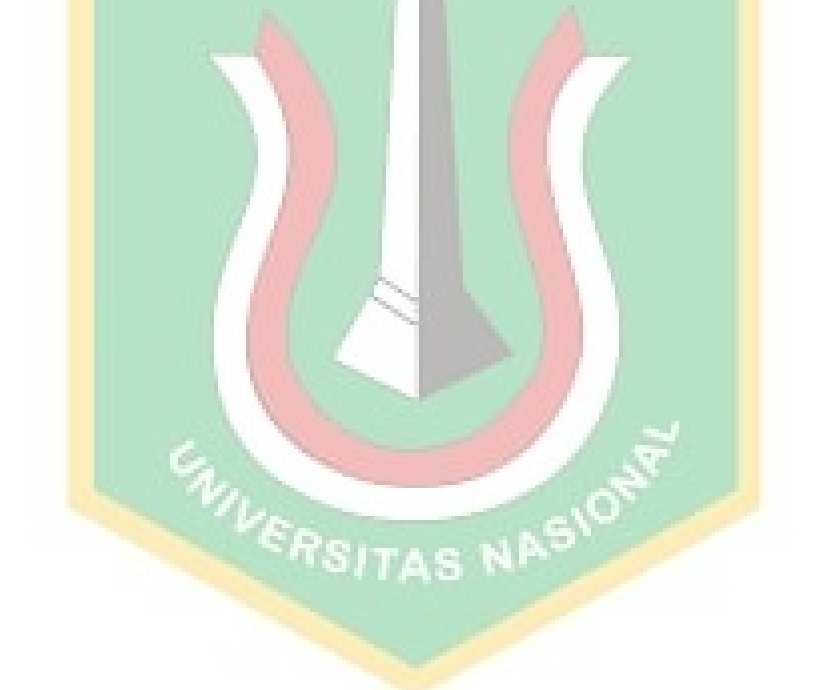